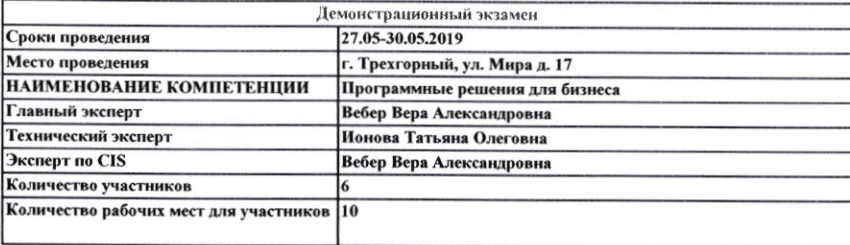

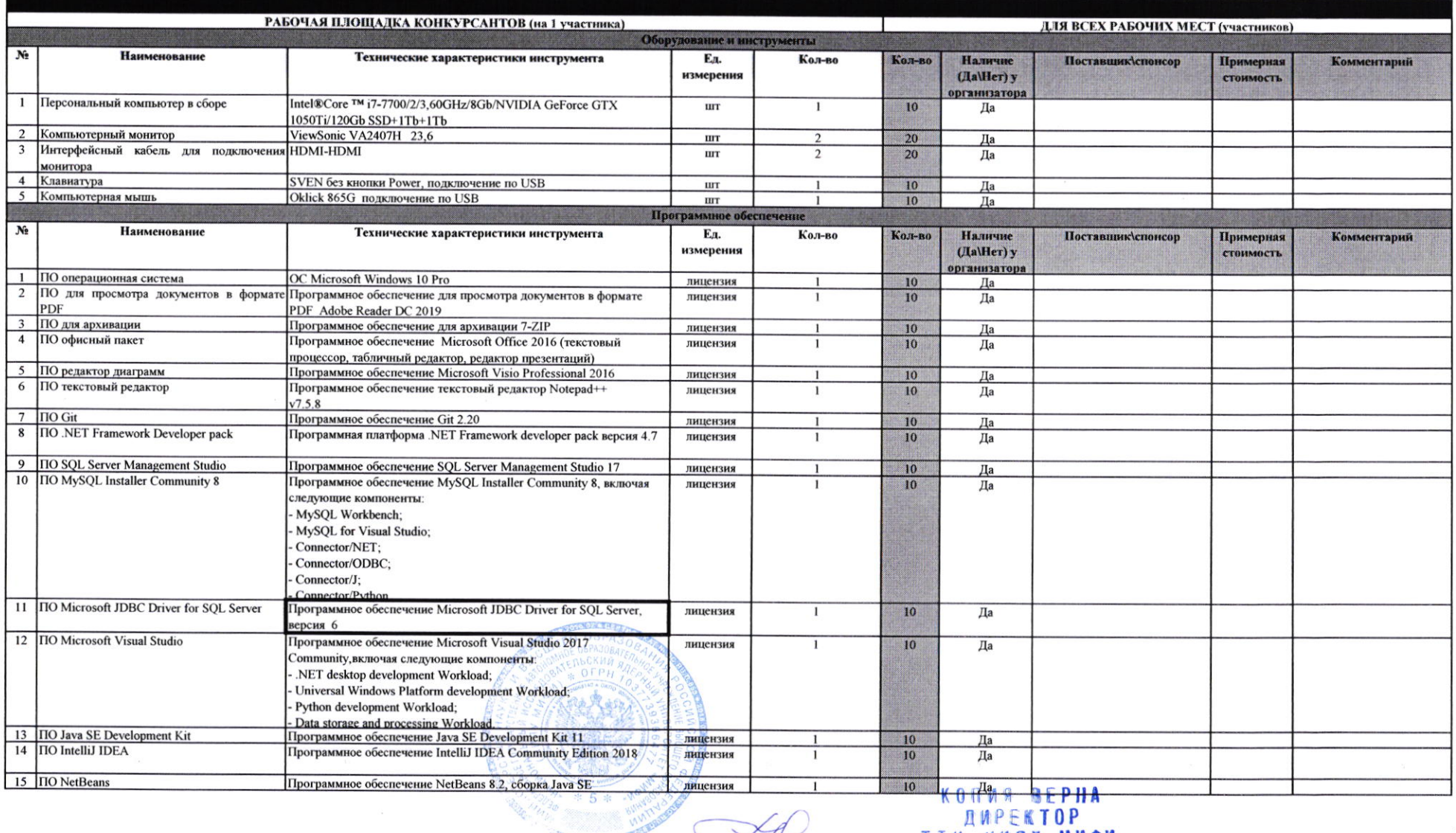

**GASTONINERS** 

**ANDREAD BEPHANNING REPHANNING PROP**<br>TTM HUB**AY MAOM**<br>T.M. **Y JIMTUHA** 

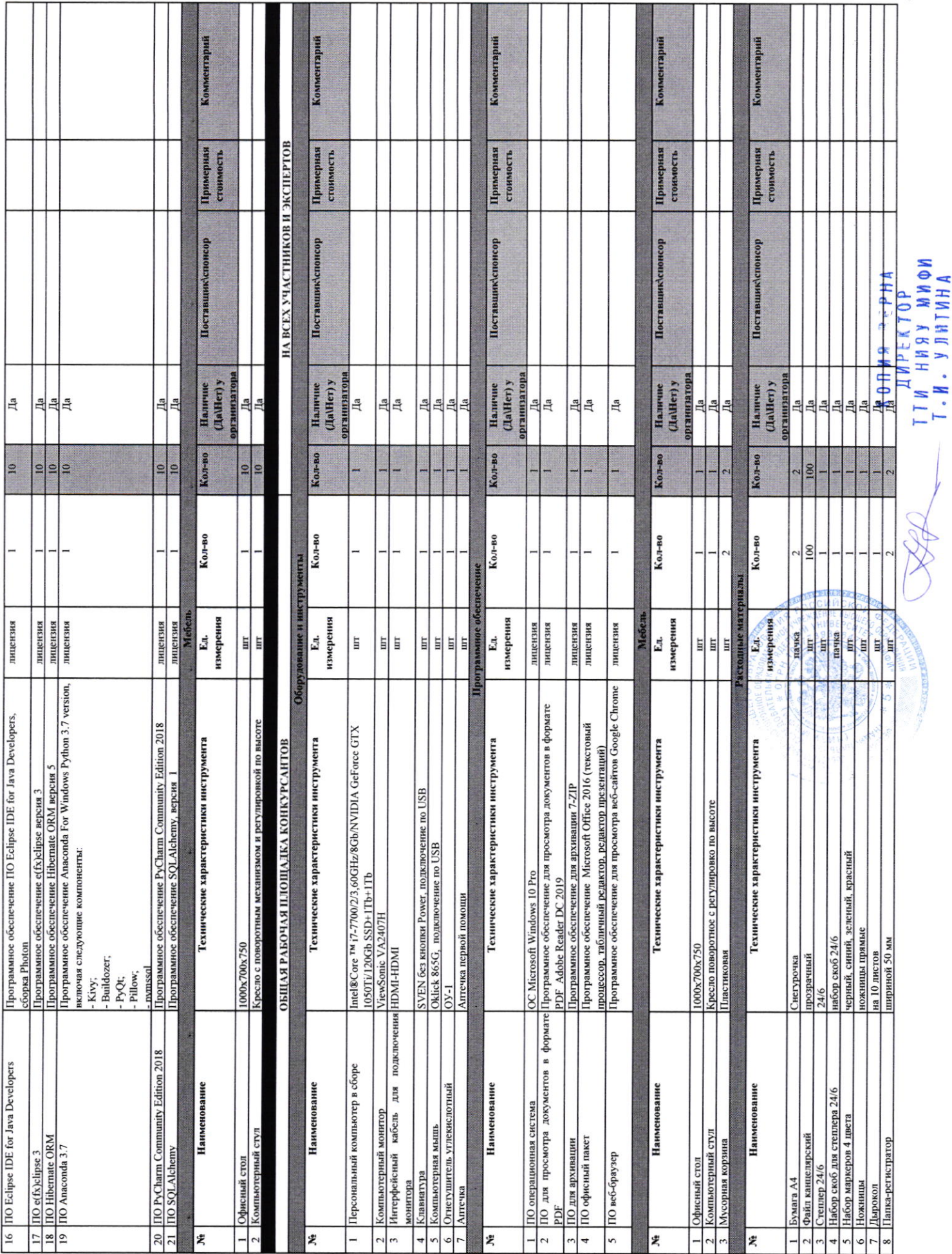

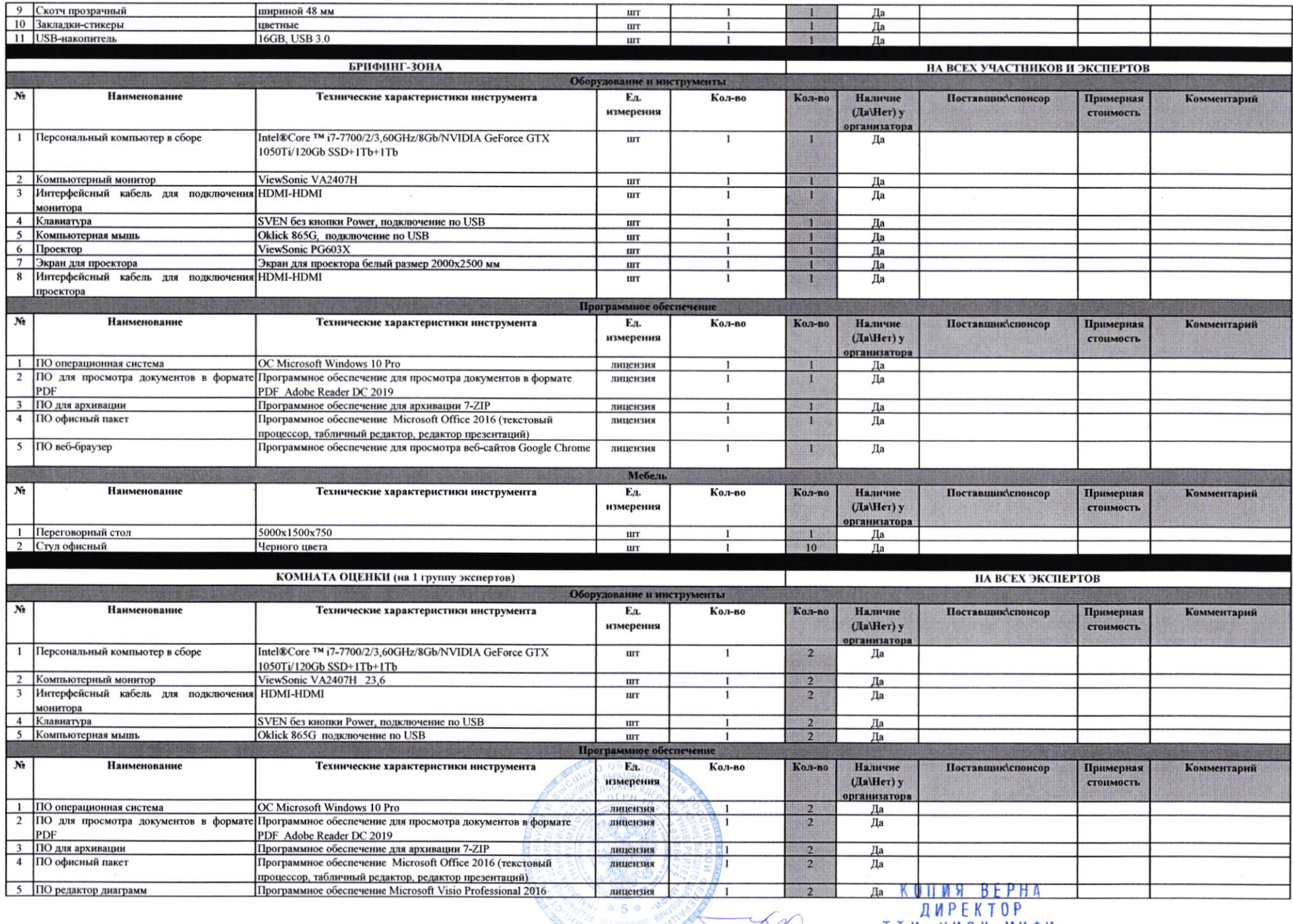

**TELEVISION** 

AR RUINA BEETA<br>ANPEKTOP<br>T. M. Y JINTUHA

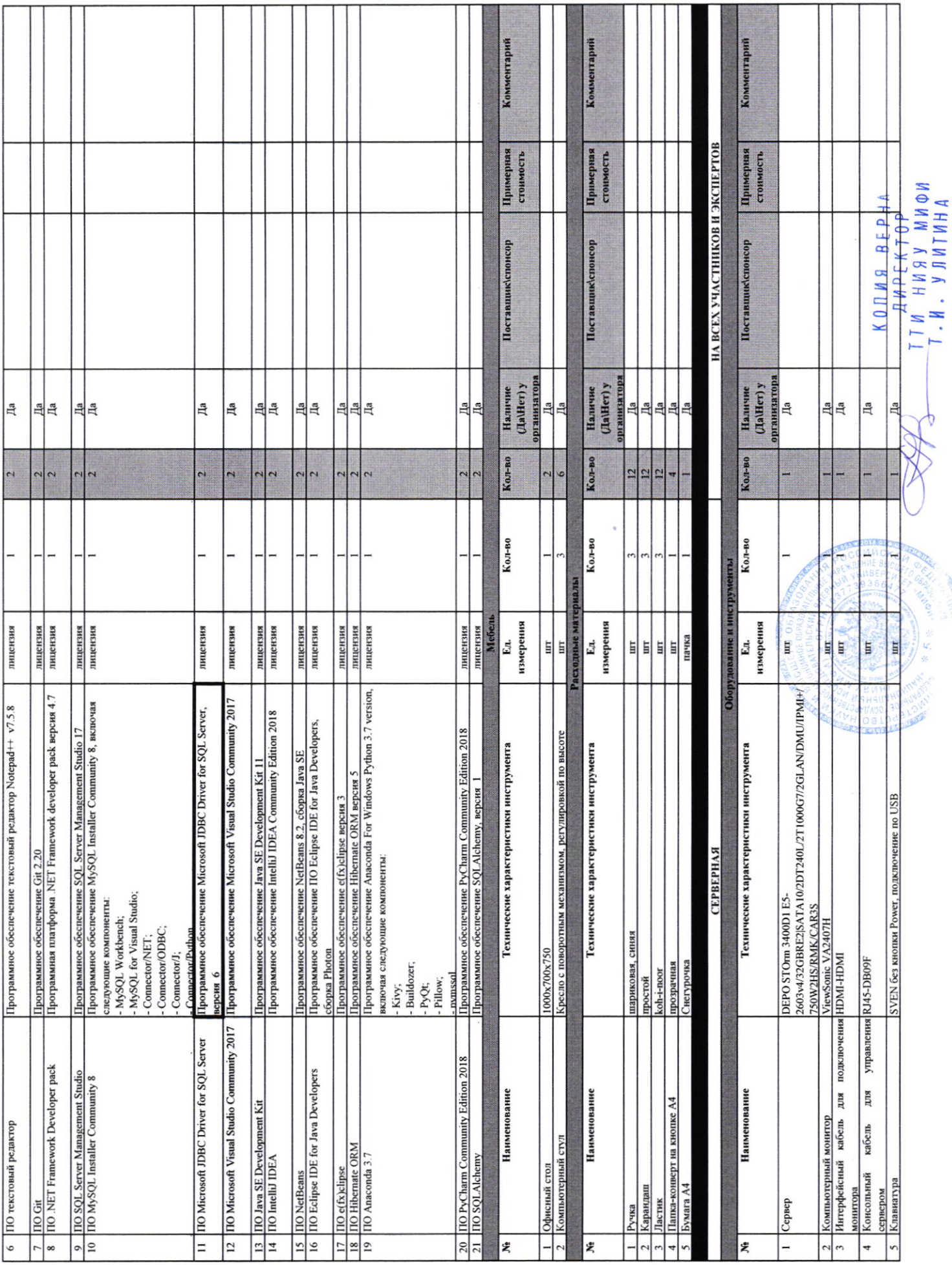

 $\frac{1}{2}$ 

**CONTROLLED** 

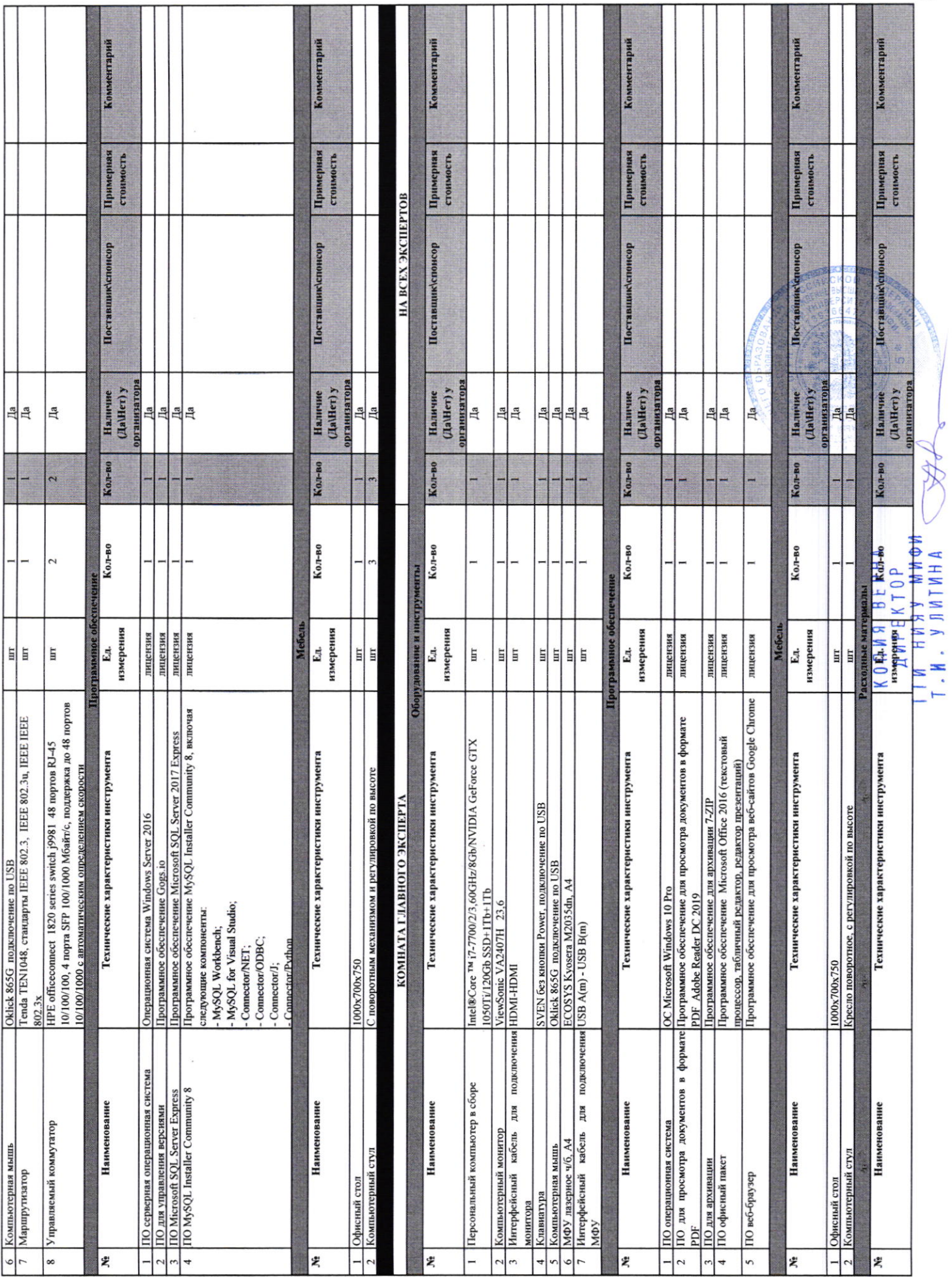

÷

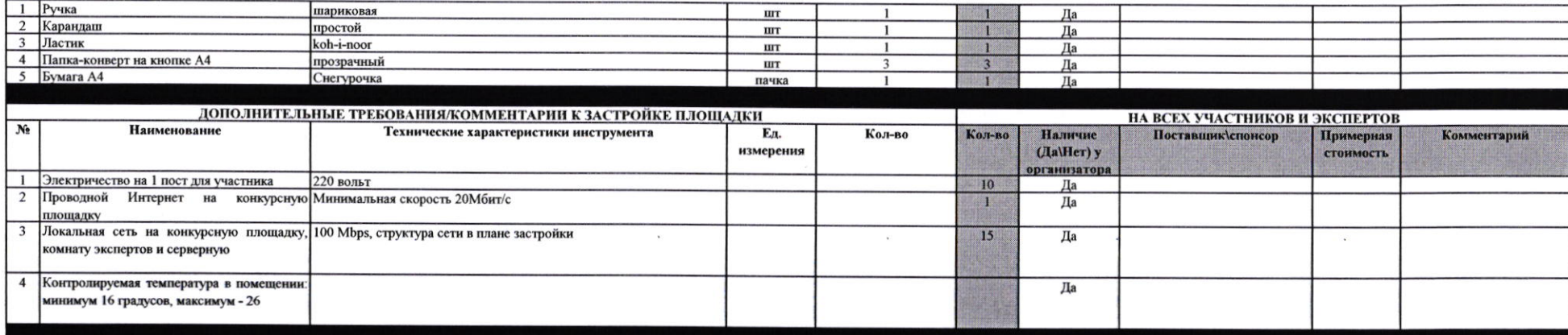

Директор ТТИ НИЯУ МИФИ -Т.И. Улитина **Restriction**